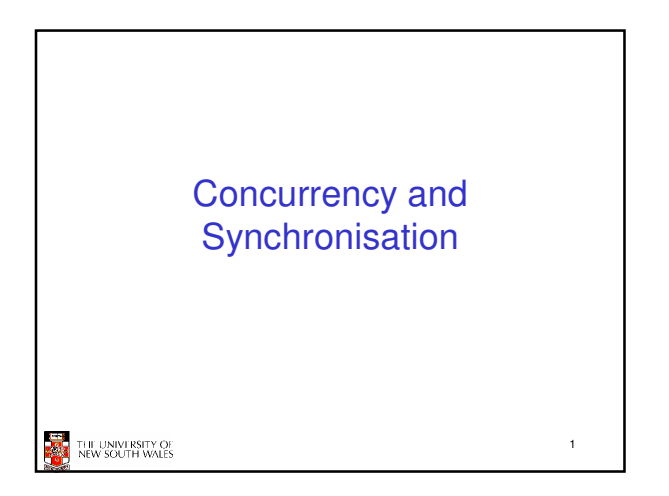

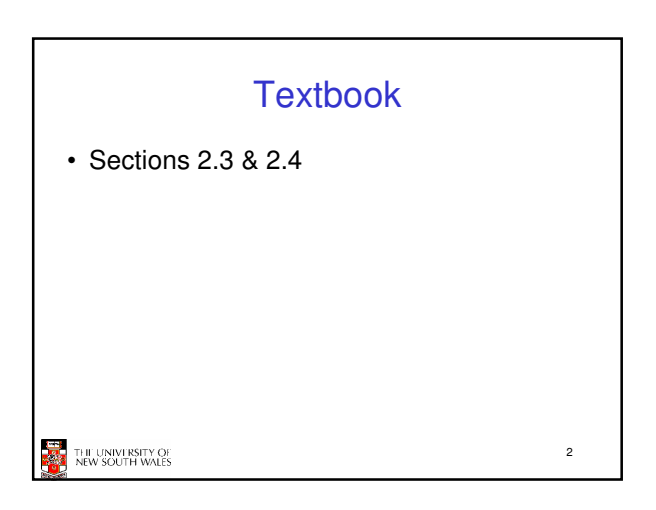

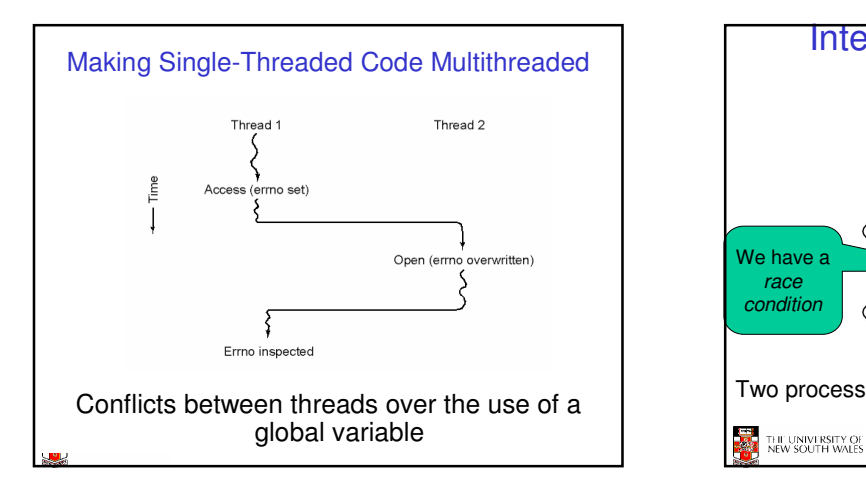

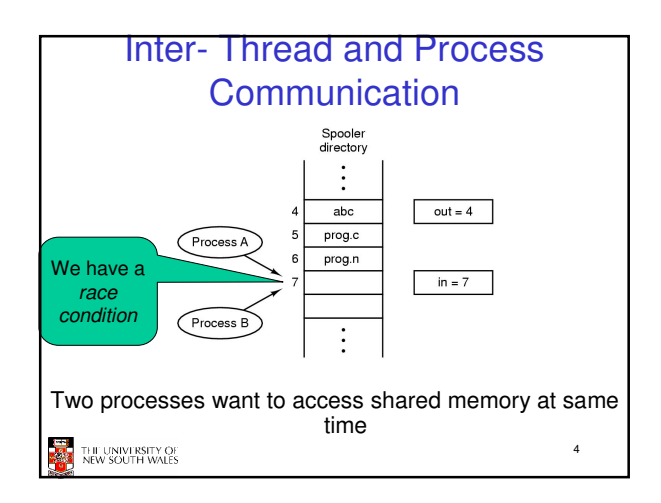

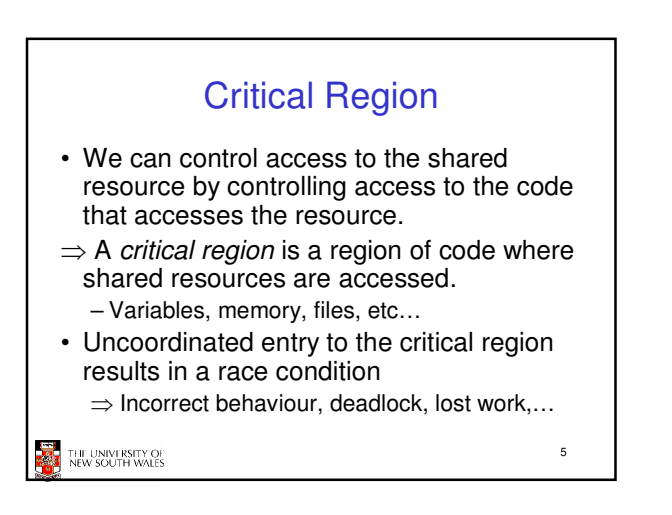

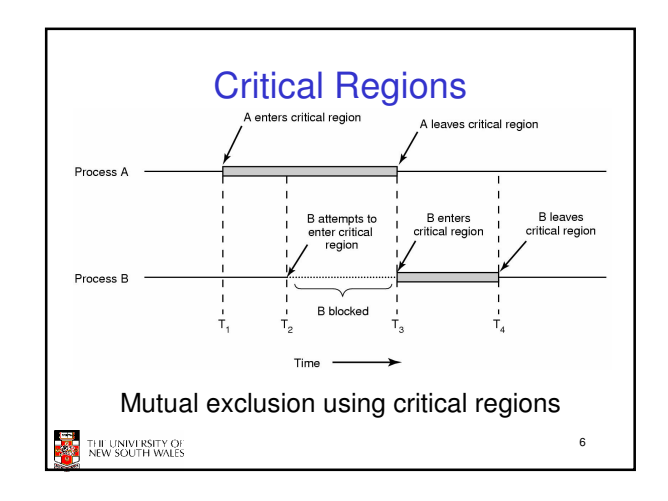

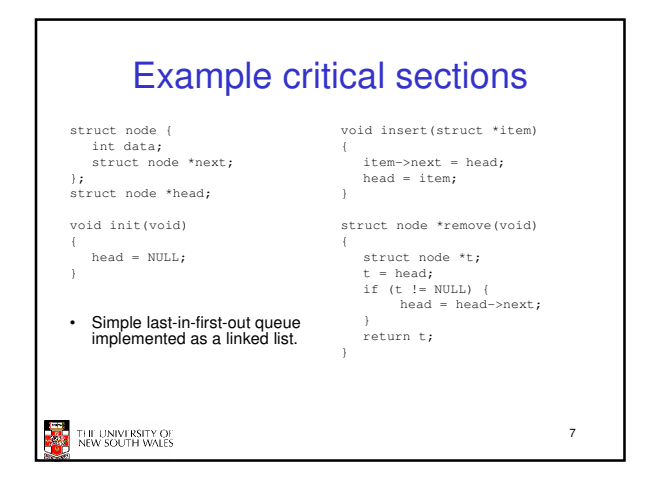

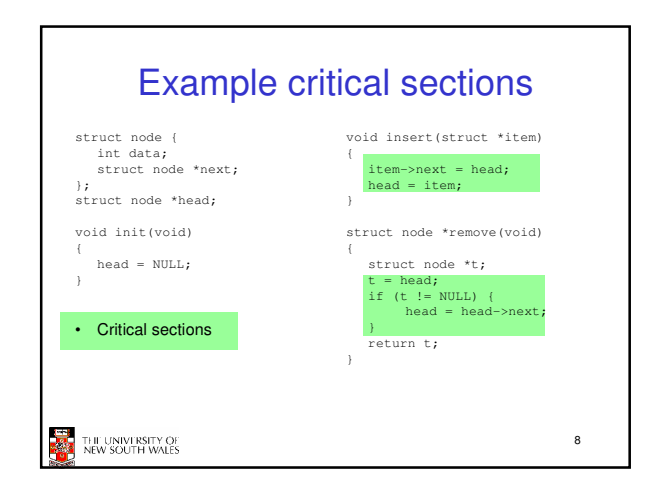

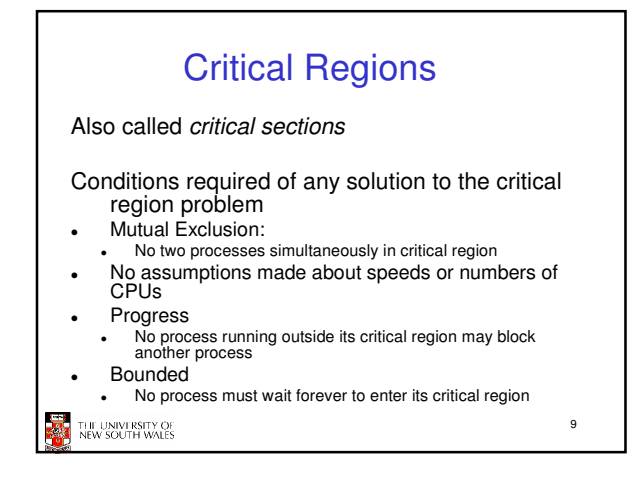

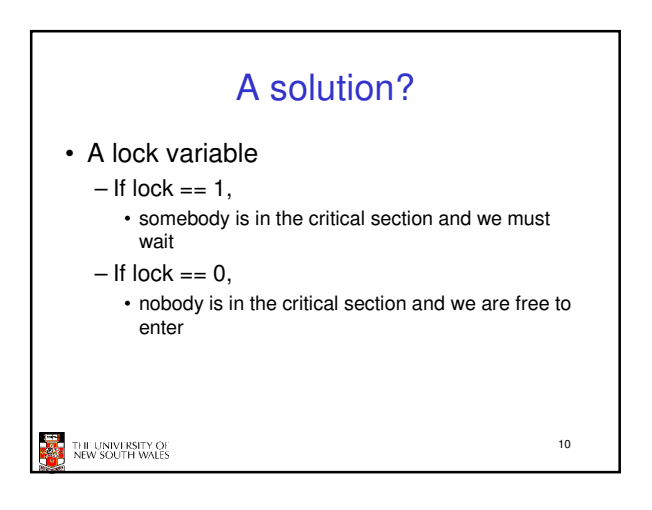

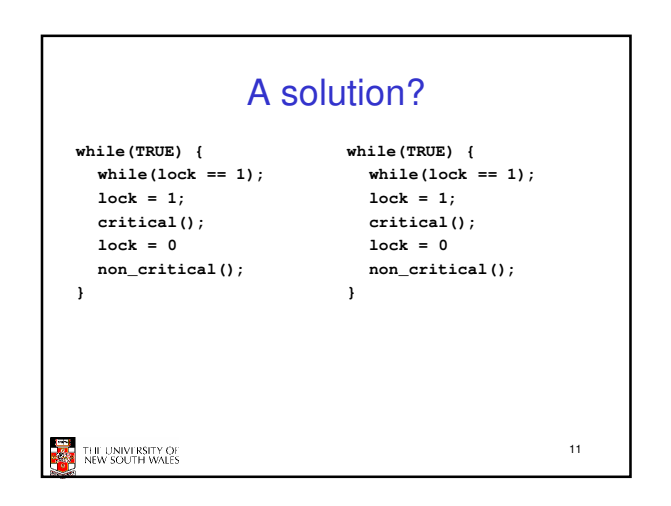

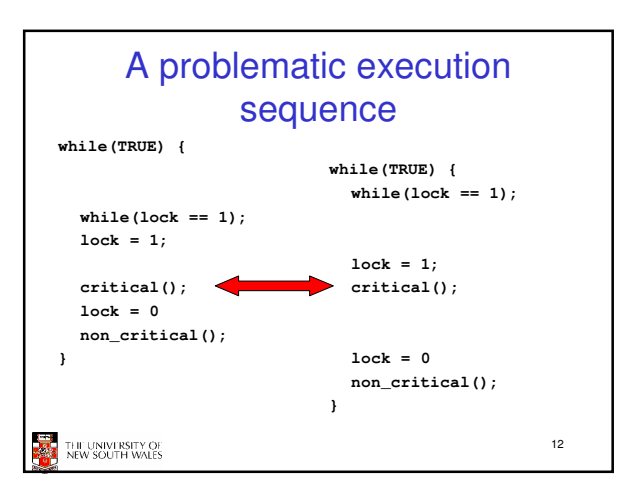

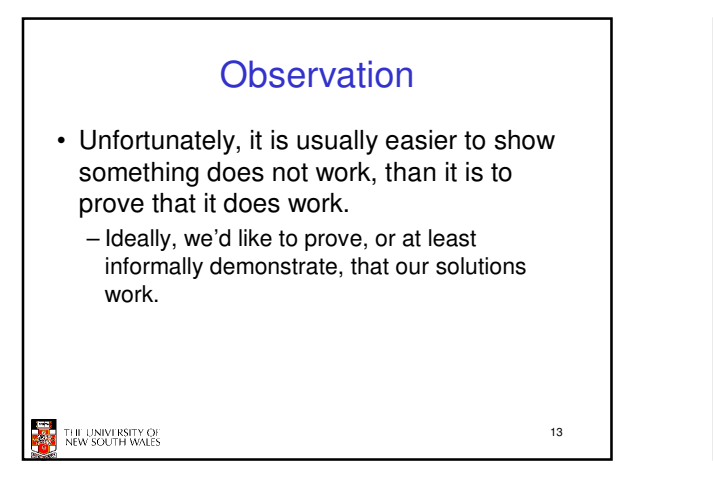

## Mutual Exclusion by Taking Turns while (TRUE) { while (TRUE) { while  $(turn != 0)$ while  $(turn != 1)$  $/*$  loop  $*/$ :  $/*$  loop  $*/$ ; critical\_region(); critical\_region();  $turn = 1;$  $turn = 0;$ noncritical\_region(); noncritical\_region();  $\mathbf{R}$  $(a)$  $(b)$ Proposed solution to critical region problem (a) Process 0. (b) Process 1. 14 THE UNIVERSITY OF<br>NEW SOUTH WALES

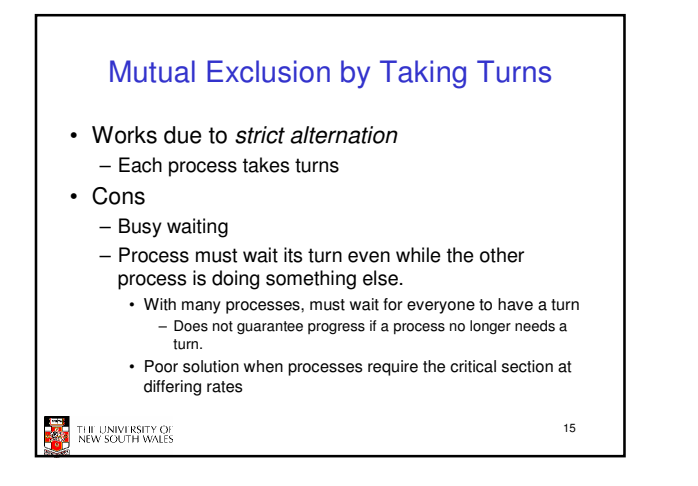

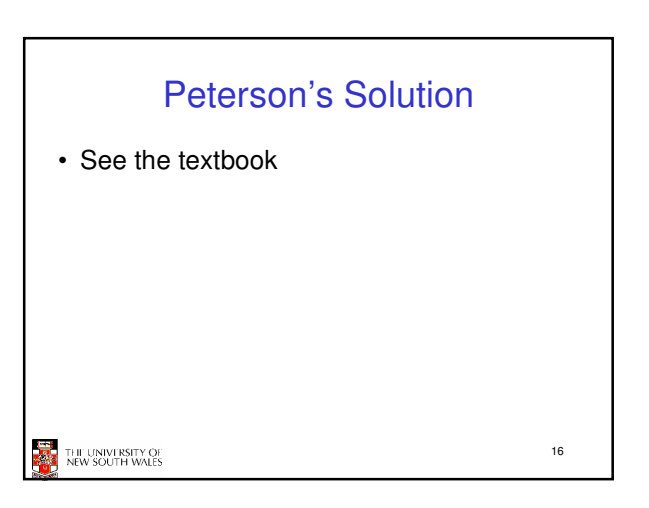

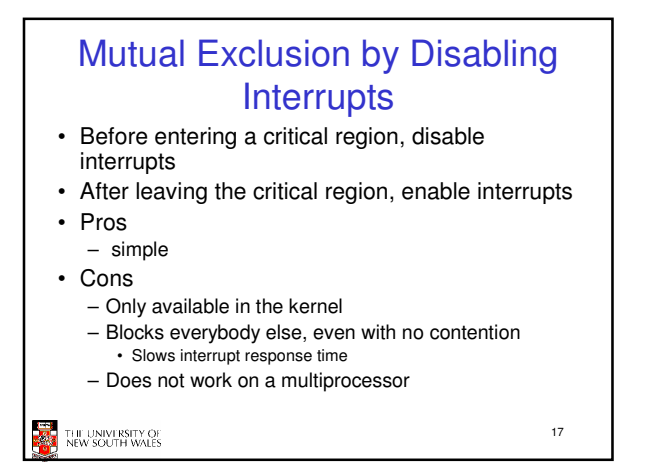

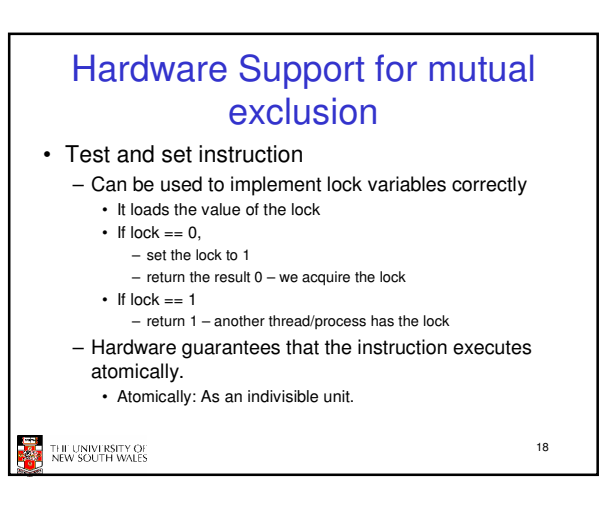

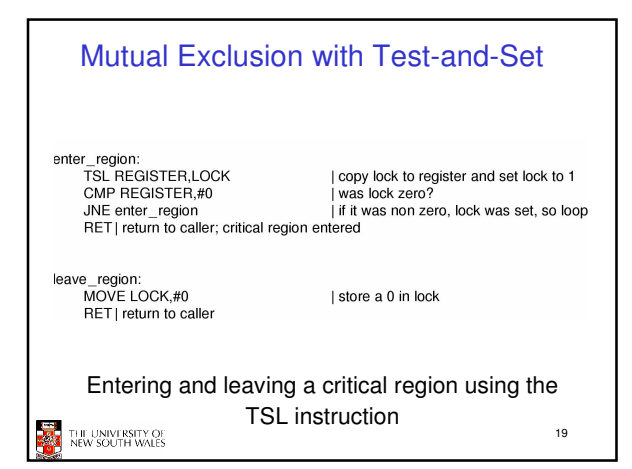

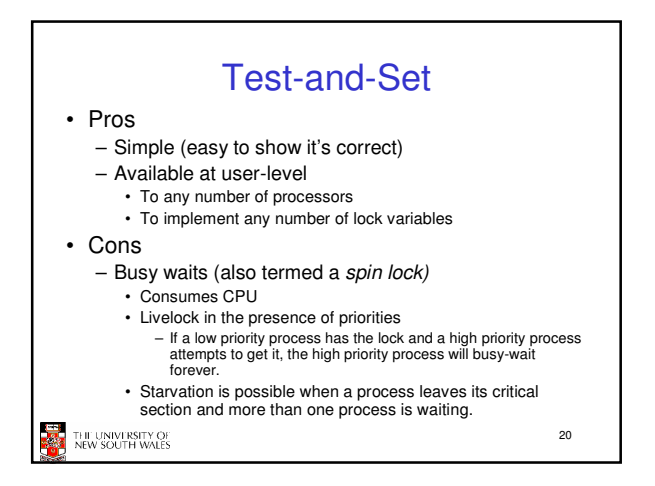

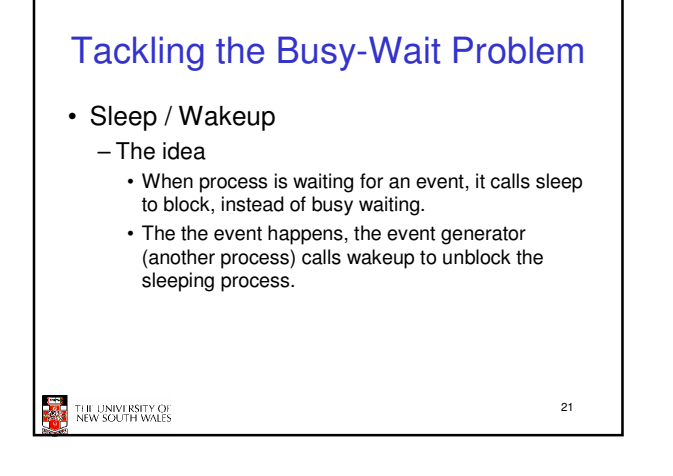

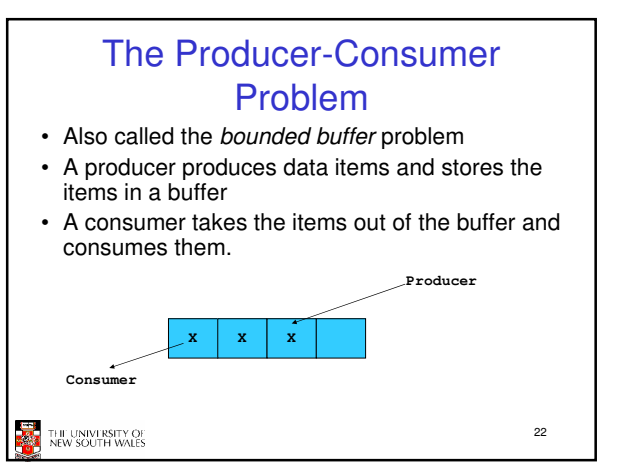

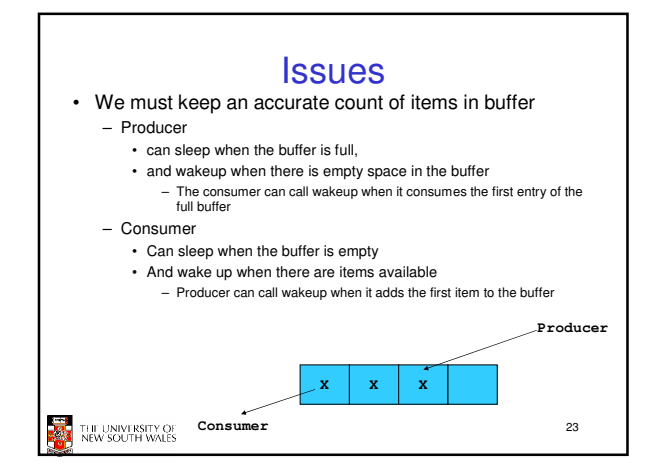

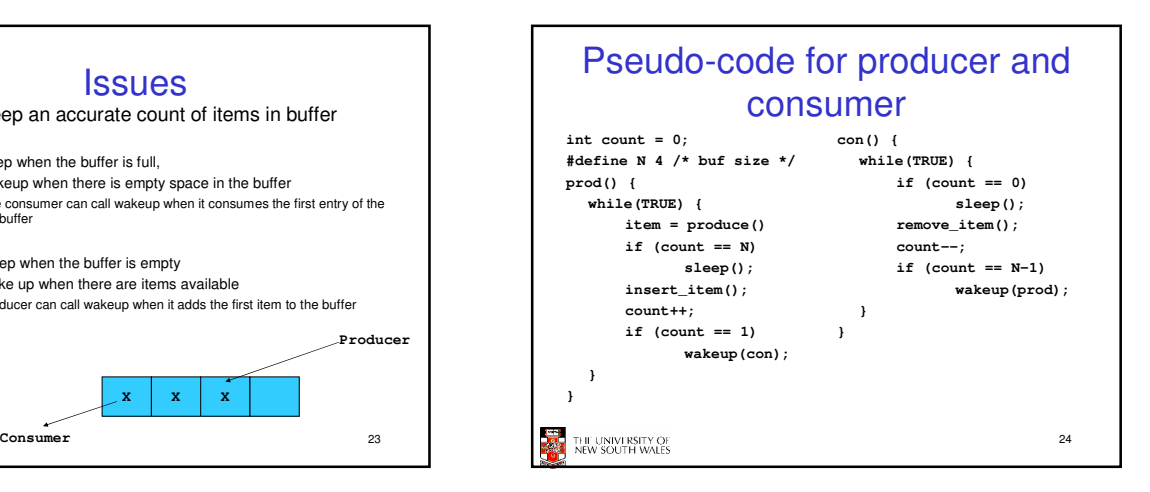

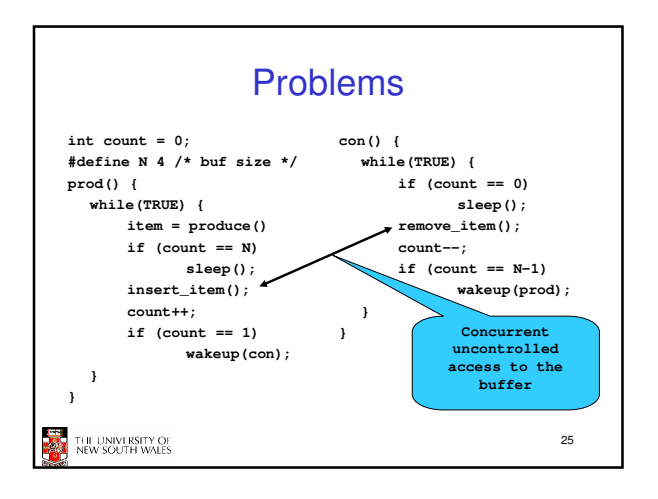

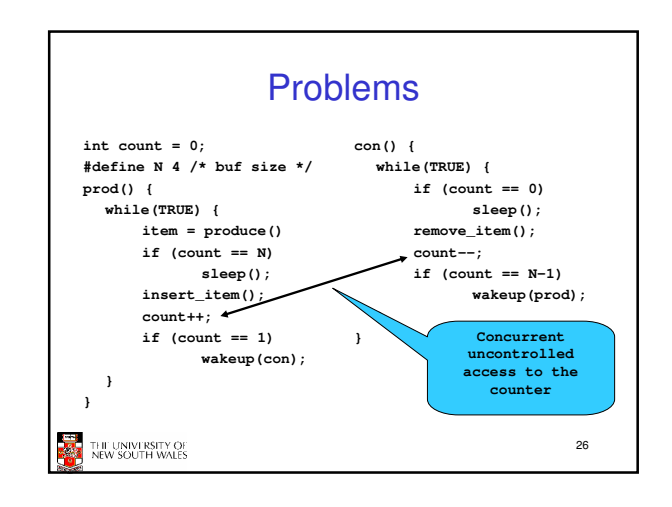

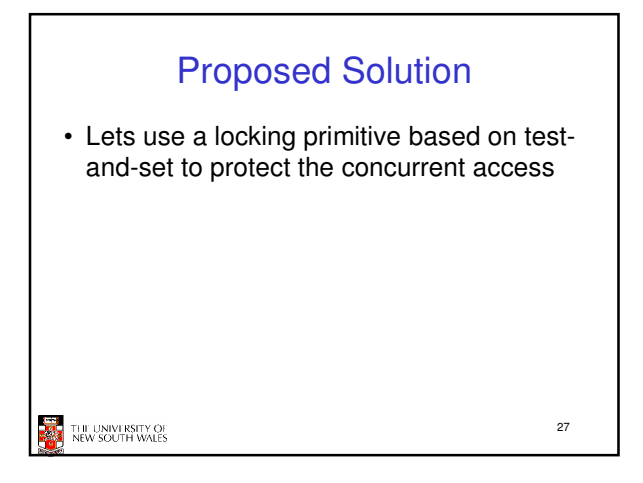

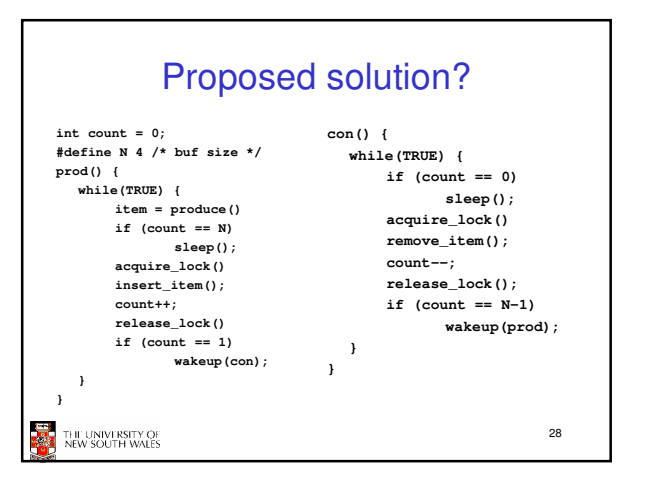

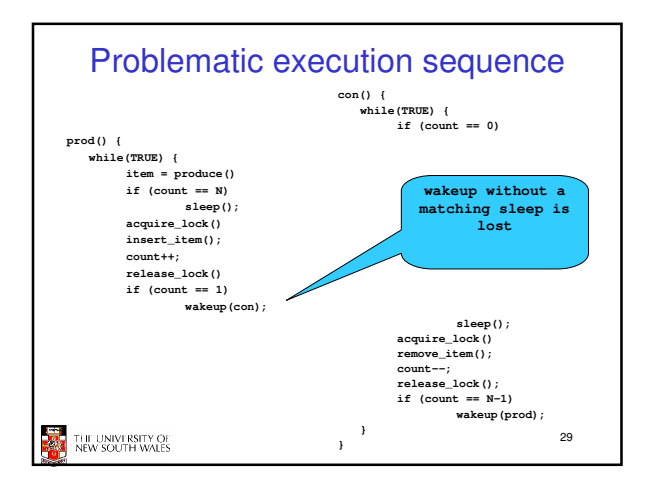

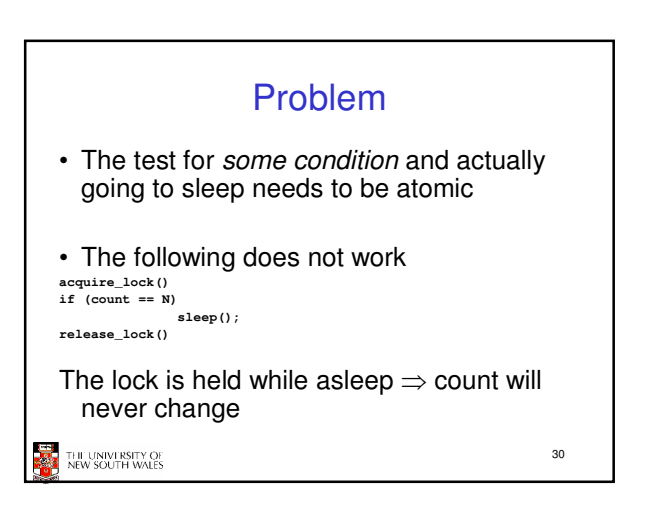

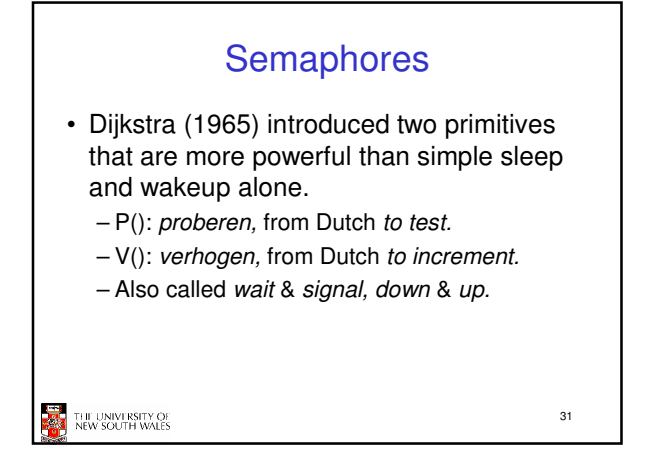

## How do they work • If a resource is not available, the corresponding semaphore blocks any process waiting for the resource • Blocked processes are put into a process queue maintained by the semaphore (avoids busy waiting!) When a process releases a resource, it signals this by means of the semaphore Signalling resumes a blocked process if there is any • Wait and signal operations cannot be interrupted • Complex coordination can be implemented by multiple semaphores 32 THE UNIVERSITY OF<br>NEW SOUTH WALES

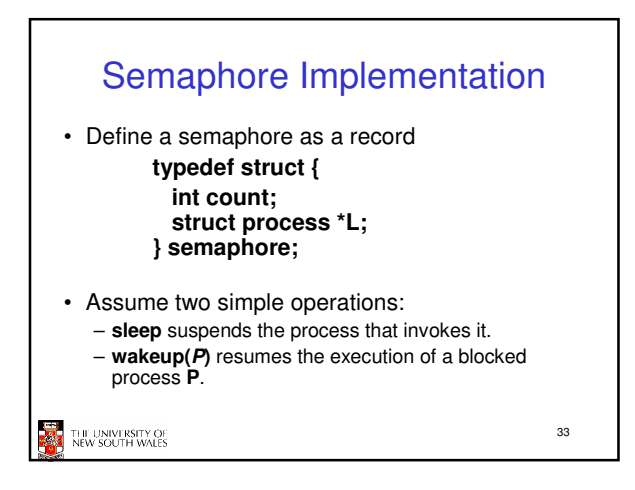

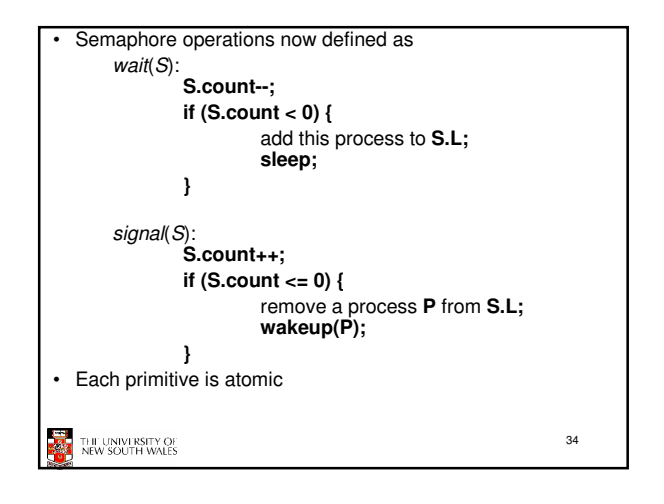

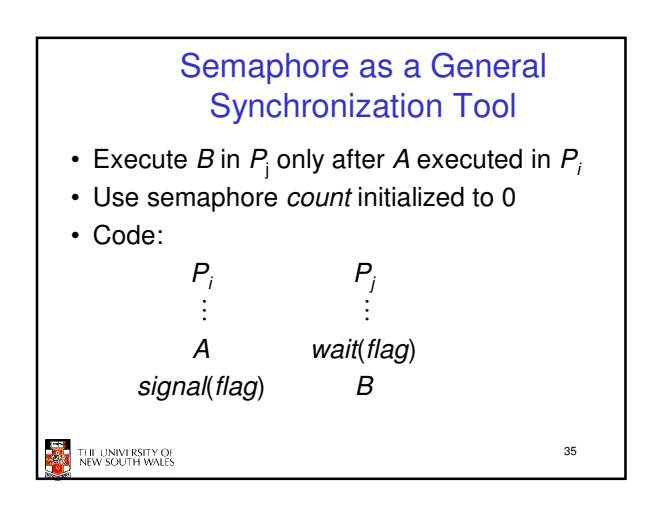

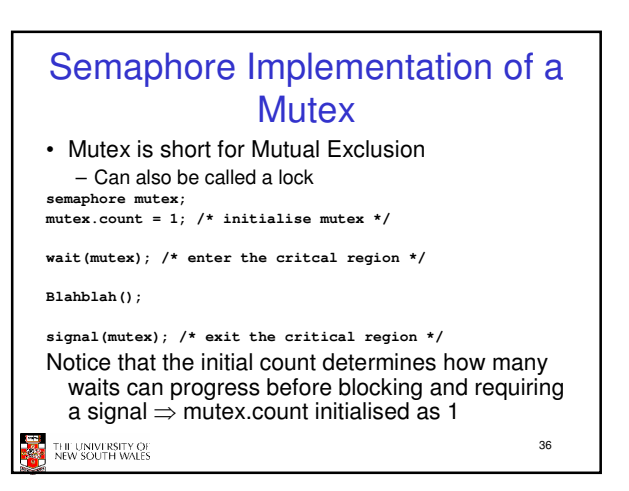

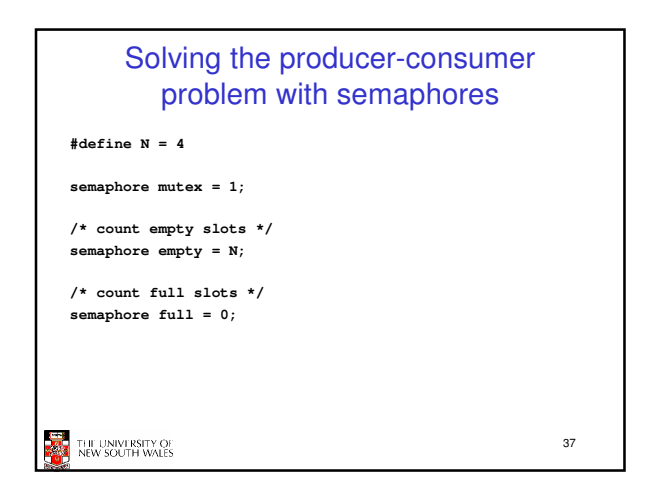

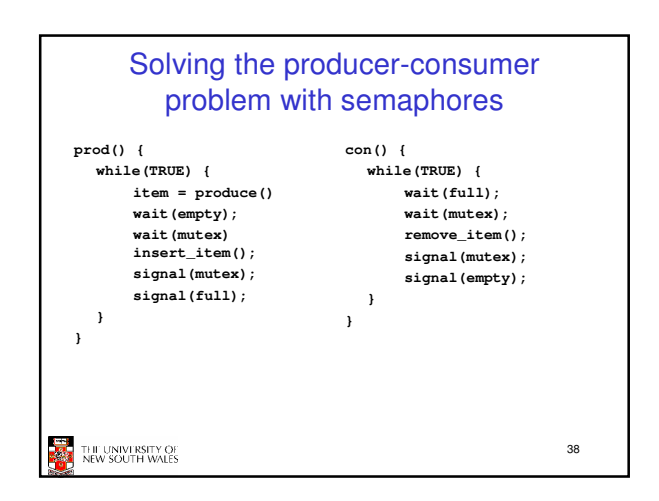

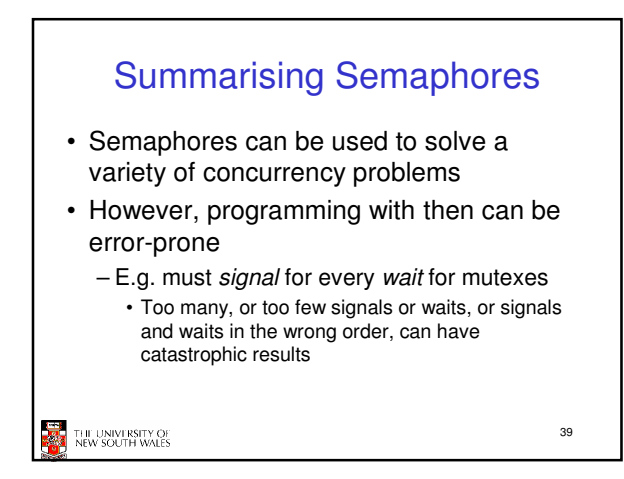

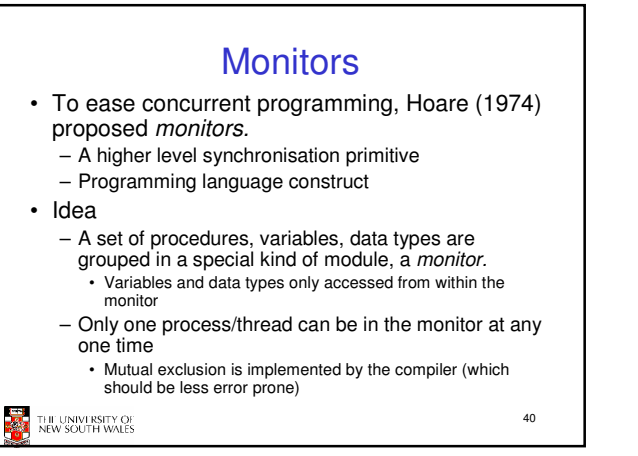

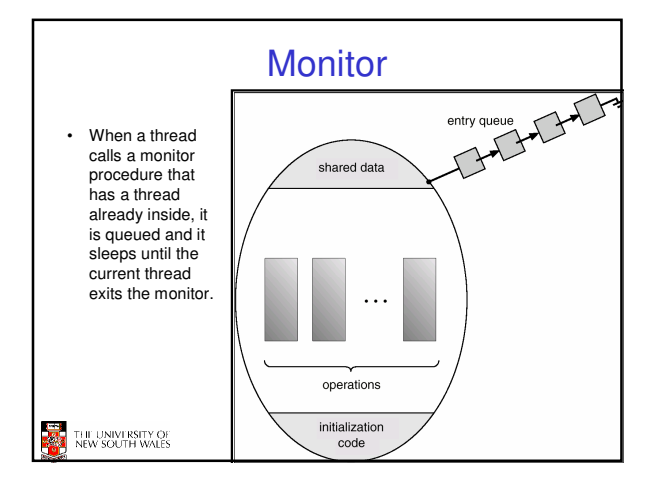

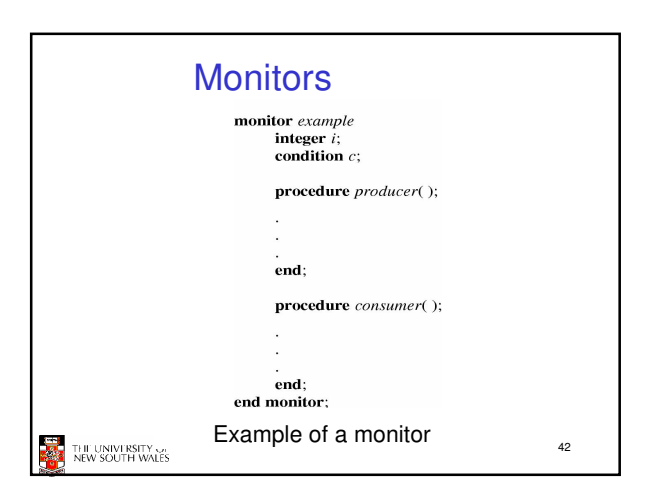

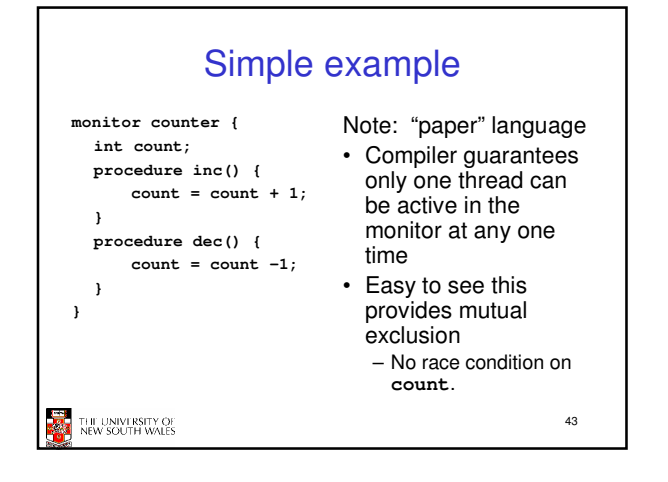

## How do we block waiting for an event? • We need a mechanism to block waiting for an event (in addition to ensuring mutual exclusion) – e.g., for producer consumer problem when buffer is empty or full • Condition Variables **THE THE UNIVERSITY OF**<br>**AND THE UNIVERSITY OF** 44

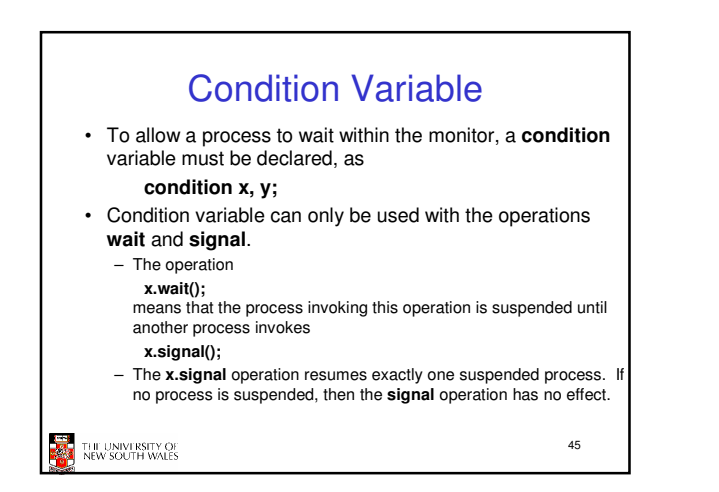

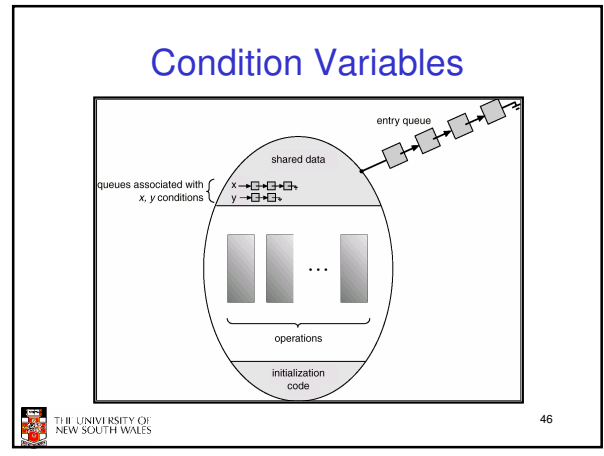

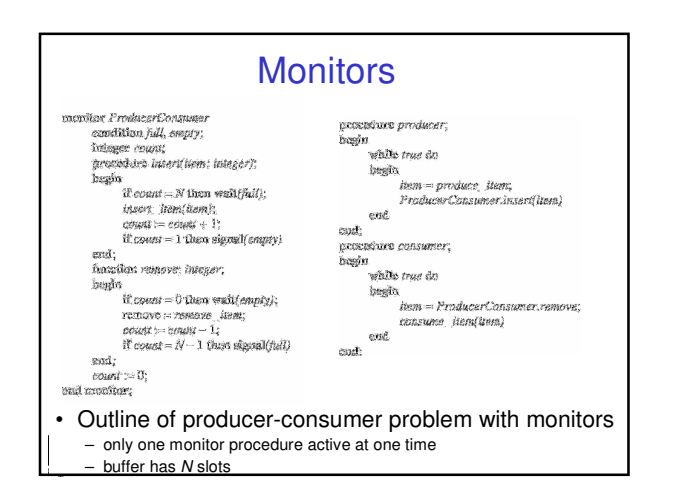

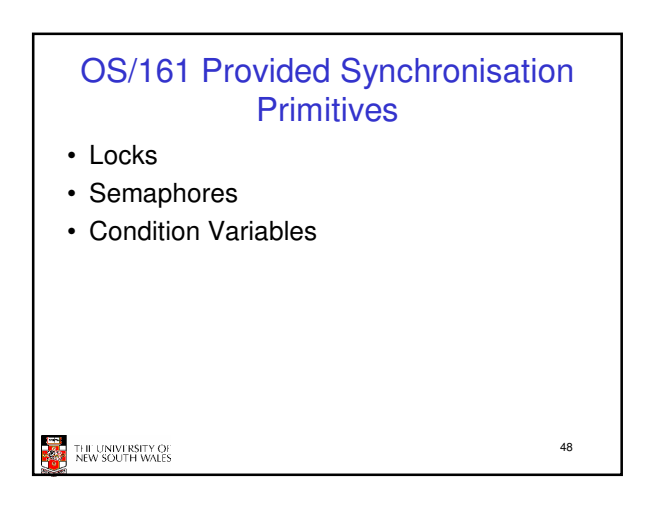

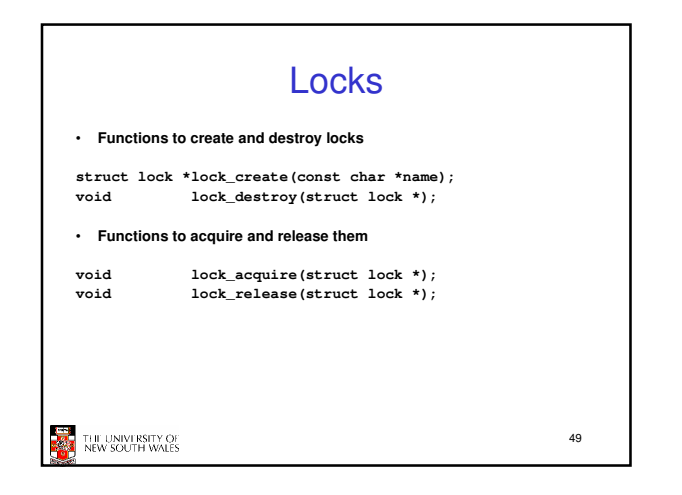

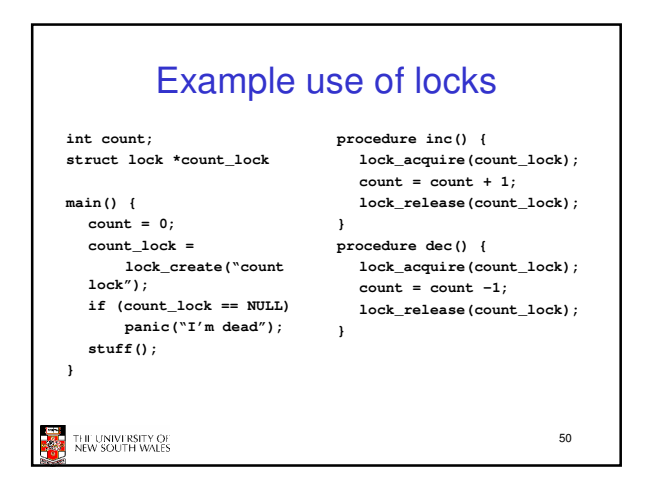

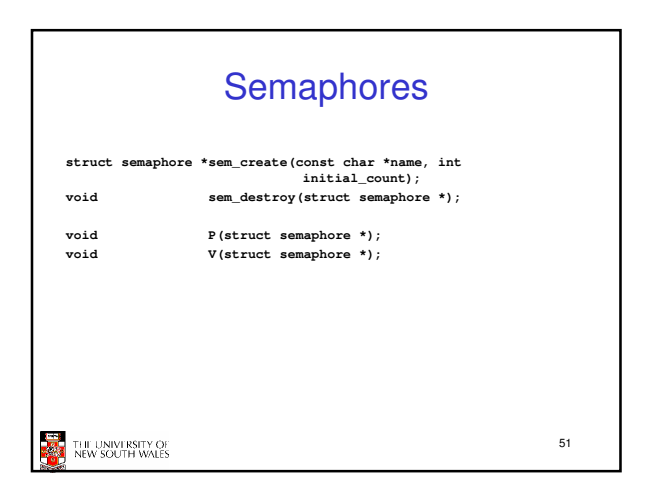

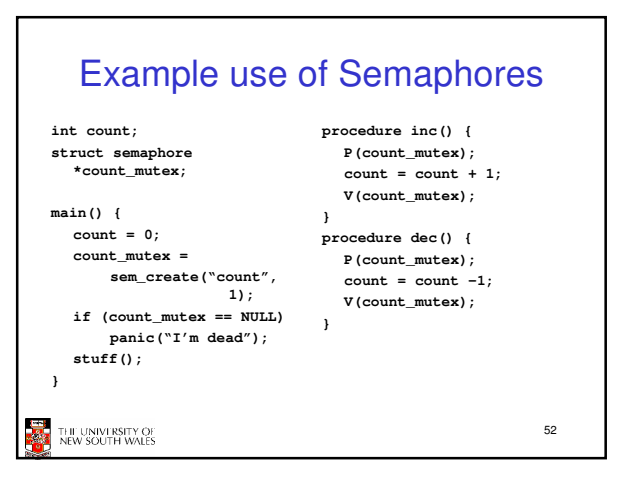

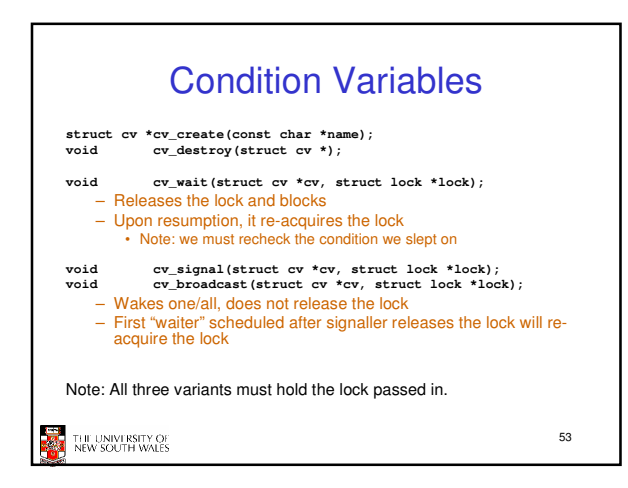

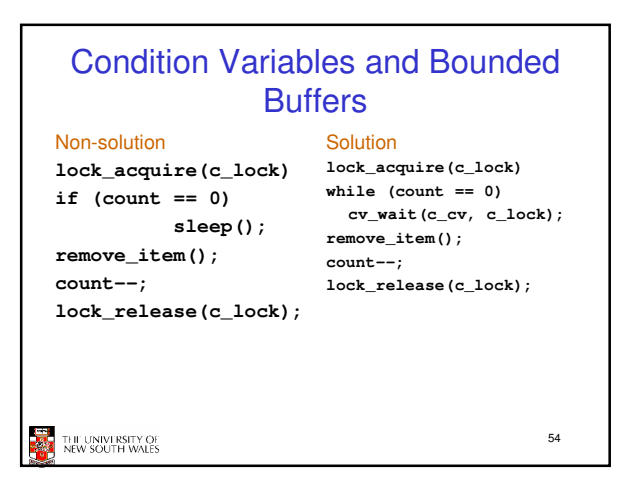

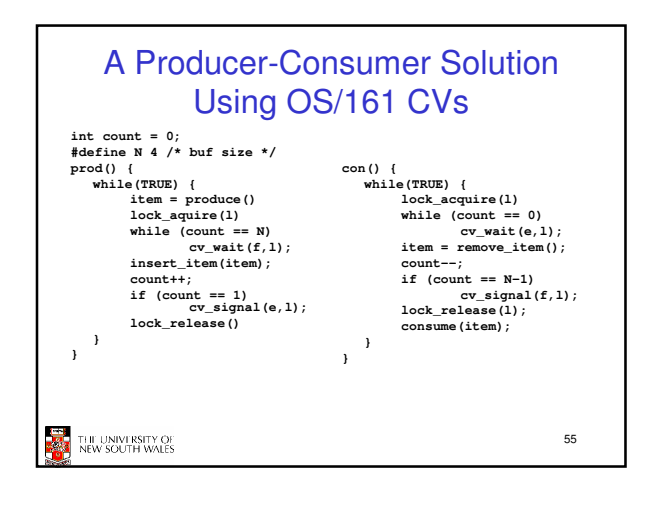

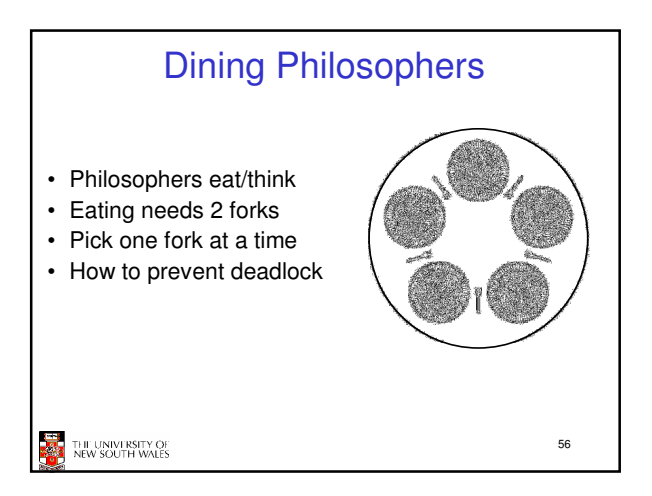

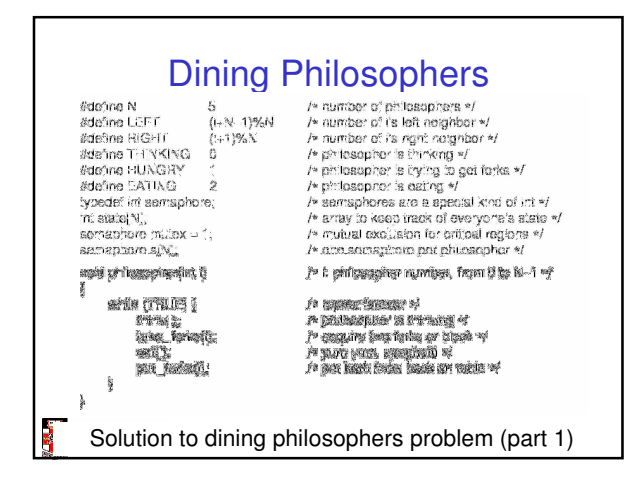

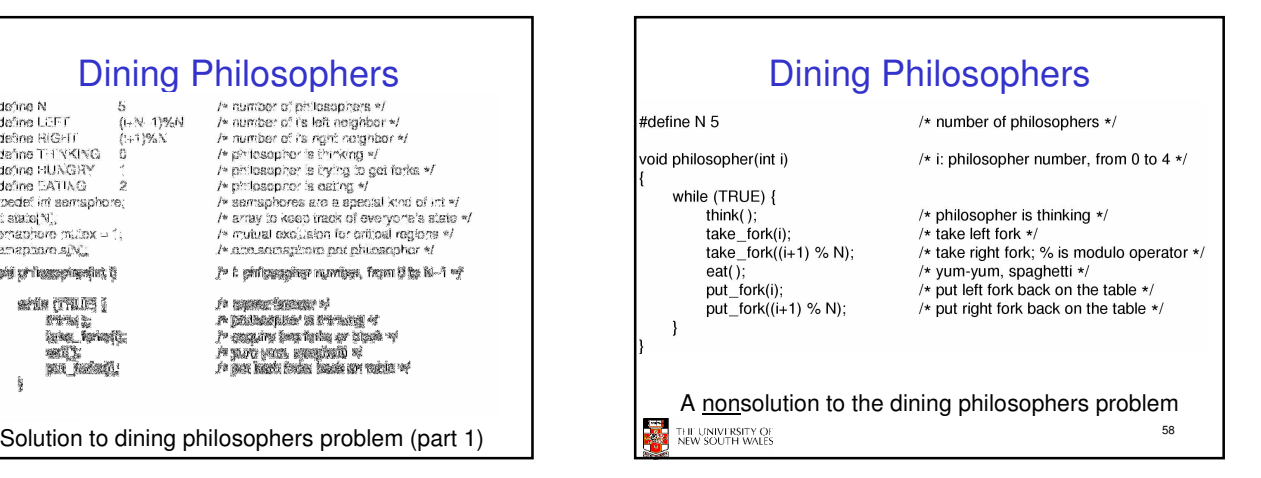

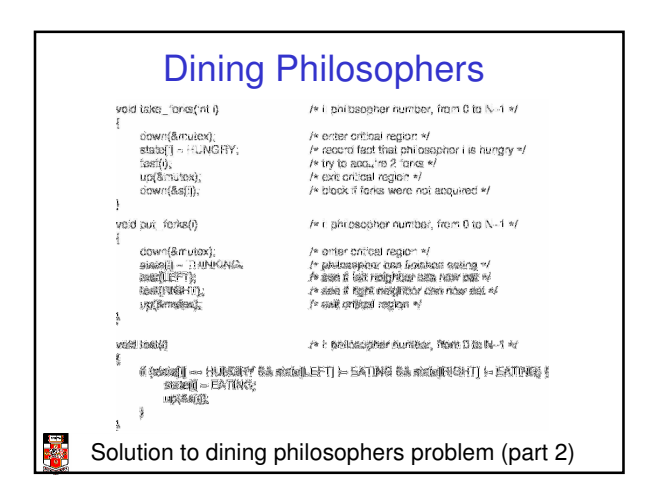

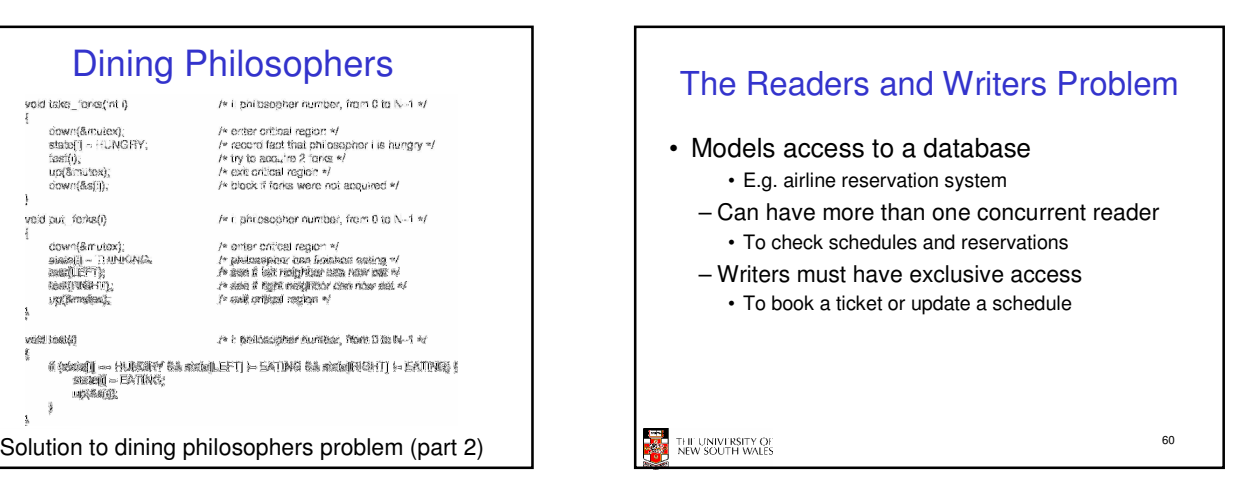

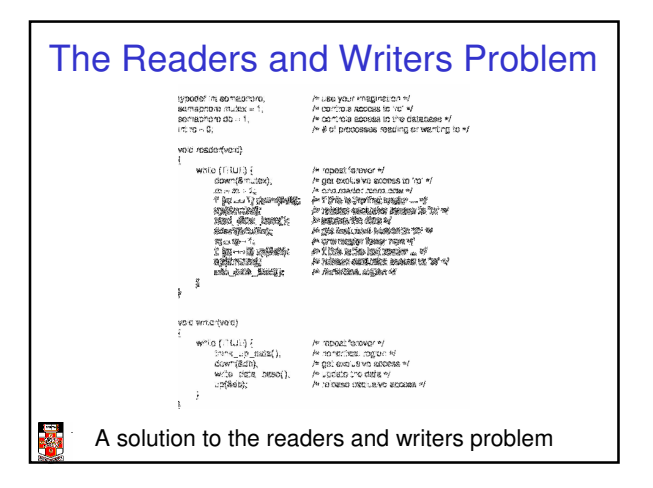

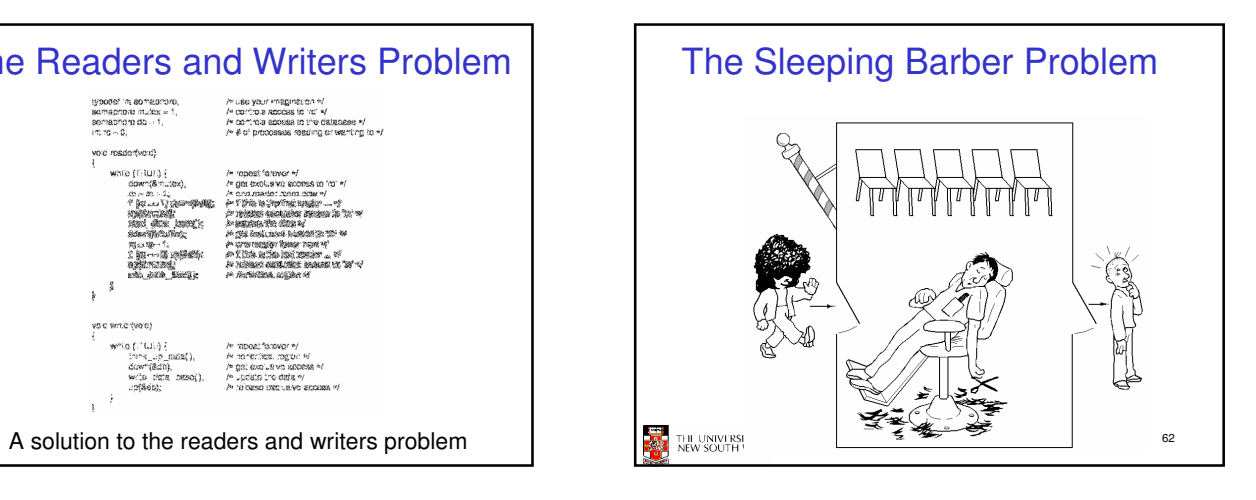

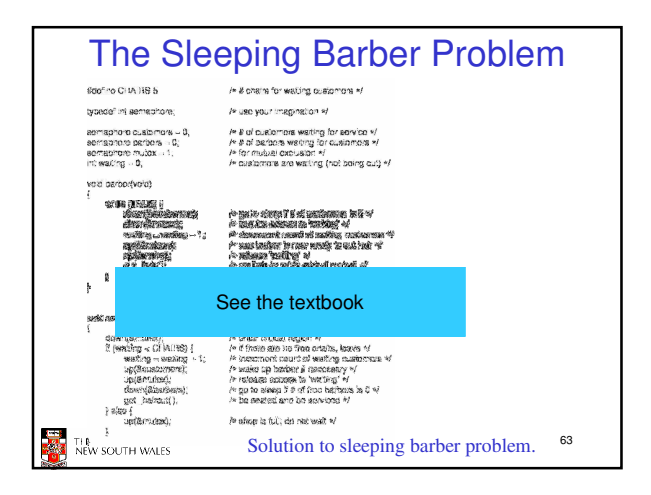